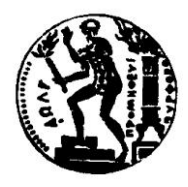

# ΕΘΝΙΚΟ ΜΕΤΣΟΒΙΟ ΠΟΛΥΤΕΧΝΕΙΟ

### **ΥΟΛΗ ΗΛΕΚΣΡΟΛΟΓΩΝ ΜΗΥΑΝΙΚΩΝ & ΜΗΥΑΝΙΚΩΝ ΤΠΟΛΟΓΙΣΩΝ**

ΤΟΜΕΑΣ ΕΠΙΚΟΙΝΩΝΙΩΝ ΗΛΕΚΤΡΟΝΙΚΗΣ ΚΑΙ ΣΥΣΤΗΜΑΤΩΝ **ΠΛΗΡΟΦΟΡΙΚΗ**

### ΕΡΓΑΣΤΗΡΙΟ ΤΕΧΝΟΛΟΓΙΑΣ ΠΟΛΥΜΕΣΩΝ

Σεμινάριο Τηλεκπαίδευσης με Θέμα:

ΠΡΟΧΩΡΗΜΕΝΕΣ ΓΝΩΣΕΙΣ ΔΙΚΤΥΩΝ – CISCO CERTIFIED NETWORK ASSOCIATE

## ΚΑΝΟΝΙΣΜΟΣ ΣΕΜΙΝΑΡΙΟΥ

Ομάδα Τηλεκπαίδευσης Medialab

E.Μ.Π.

#### **Σε ποιουσ απευθφνεται:**

Η παρακολούθηση αυτού του προγράμματος σπουδών προϋποθέτει βασικές γνώσεις στο hardware και στα δίκτυα υπολογιστών. Η επιτυχής ολοκλήρωσή του σας δίνει τα απαραίτητα εφόδια για την απόκτηση του τίτλου CCNA - Cisco Certified Network Associate, μιας ισχυρής πιστοποίησης, που αποτελεί ουσιαστικό εφόδιο για την επαγγελματική ανέλιξη στον τομέα της διαχείρισης δικτύων και των επικοινωνιών μέσω Ίντερνετ.

#### **Ειςαγωγή:**

Το πρόγραμμα σπουδών «Cisco Certified Network Associate» διοργανώνεται από το Εργαστήριο Πολυμέσων του ΕΜΠ. Είναι ένα εντατικό πρόγραμμα που συνδυάζει εντατική πρακτική εξάσκηση με τεχνικές Τηλεκπαίδευσης (e-learning), επιτρέποντας στον εκπαιδευόμενο να περιορίσει στο ελάχιστο το χρόνο φυσικής παρουσίας του στο εργαστήριο ενώ θα παρακολουθεί ένα υψηλού επιπέδου επιστημονικό πρόγραμμα κατάρτισης από το σπίτι του, το γραφείο του, ή από τον χώρο επιλογής του και στον χρόνο επιλογής του, μέσω Internet. Το πρόγραμμα έχει σχεδιαστεί με τέτοιο τρόπο ώστε:

- Να μην απαιτείται εμπειρία στην δικτύωση από τους σπουδαστές  $\bullet$
- Οι σπουδαστές δοκιμάζουν τις εργαστηριακές ασκήσεις σε εξοπλισμό της Cisco
- Οι σπουδαστές διδάσκονται από πιστοποιημένους από τα εκπαιδευτικά κέντρα της Cisco καθηγητές.

Η διάρκεια είναι 28 εβδομάδες και αντιστοιχεί σε 300 ώρες μαθήματος.

#### **Σκοπόσ του ςεμιναρίου:**

Σκοπός του σεμιναρίου είναι να δώσει τα απαραίτητα εφόδια και επιστημονικά προσόντα ώστε ο εκπαιδευόμενος να κατανοεί τις λειτουργίες των δικτύων υπολογιστών. Να αποκτήσει τη δυνατότητα τόσο να εφαρμόζει και να αναπτύξει τοπικά δίκτυα σε μια εταιρεία όσο και να μάθει τον αποτελεσματικότερο τρόπο διαχείρισης και συντήρησής τους.

#### **Επαγγελματική αποκατάςταςη**

Επειδή τα δίκτυα βρίσκονται στην καρδιά της λειτουργίας όλων των επιχειρήσεων σήμερα, οι απόφοιτοι μπορούν να απασχοληθούν στη μηχανογράφηση κάθε επιχείρησης. Επιπλέον μπορούν να εργαστούν σε επιχειρήσεις που απασχολούν μηχανικούς δικτύων και σε εταιρίες οι περισσότερες από τις οποίες χρησιμοποιούν σχεδόν αμιγώς εξοπλισμό CISCO, όπως:

- \* Τηλεπικοινωνιών
- \* Παροχής Υπηρεσιών Internet
- \* Κινητών Τηλεπικοινωνιών (
- \* Πληροφορικής

#### Θεματικές ενότητες:

#### Κεφάλαιο 1 Internetworking

- Internetworking Basics
- Internetworking Models
- The OSI Reference Model
- Ethernet Networking
- Ethernet Cabling
- Data Encapsulation
- The Cisco Three-Layer Hierarchical Model
- Summary  $\bullet$
- Exam Essentials
- Written Lab 1
	- o Written Lab 1.1: OSI Questions
	- o Written Lab 1.2: Defining the OSI Layers and Devices
	- o Written Lab 1.3: Identifying Collision and Broadcast Domains
	- o Written Lab 1.4: Binary/Decimal/Hexadecimal Conversion

#### Κεφάλαιο 2 Introduction to TCP/IP

- TCP/IP and the DoD Model
- IP Addressing
- Broadcast Addresses
- Summary
- **•** Exam Essentials
- Written Lab 2

#### Κεφάλαιο 3 Subnetting, Variable Length Subnet Masks (VLSMs), and Troubleshooting TCP/IP

- Subnetting Basics
- Variable Length Subnet Masks (VLSMs)
- **•** Summarization
- **•** Troubleshooting IP Addressing
- $\bullet$ Summary
- **•** Exam Essentials
- Written Labs 3
	- o Written Lab 3.1: Written Subnet Practice #1
	- o Written Lab 3.2: Written Subnet Practice
	- o Written Lab 3.3: Written Subnet Practice

#### Κεφάλαιο 4 Cisco's Internetworking Operating System (IOS) and Security Device Manager (SDM)

- The IOS User Interface
- Command-Line Interface (CLI)
- Router and Switch Administrative Configurations
- Router Interfaces
- Viewing, Saving, and Erasing Configurations
- Cisco's Security Device Manager (SDM)  $\bullet$
- Summary
- Exam Essentials
- $\bullet$  Written Lab 4

#### Κεφλαιο 5 Managing a Cisco Internetwork

- The Internal Components of a Cisco Router
- The Router Boot Sequence
- Managing Configuration Register
- Backing Up and Restoring the Cisco IOS
- Backing Up and Restoring the Cisco Configuration  $\bullet$
- Using Cisco Discovery Protocol (CDP)
- Using Telnet 295  $\bullet$
- Resolving Hostnames
- Checking Network Connectivity and Troubleshooting
- Summary
- Exam Essentials  $\bullet$
- Written Lab 5

#### **Εργαστήριο 1 – Πρακτική Εξάσκηση**

**Hands-on Labs** 

Διάρκεια 8 ώρες

#### Κεφάλαιο 6 IP Routing

- Routing Basics
- The IP Routing Process
- Configuring IP Routing in Our Network
- Dynamic Routing
- Distance-Vector Routing Protocols
- Routing Information Protocol (RIP)
- Interior Gateway Routing Protocol (IGRP)  $\bullet$
- Verifying Your Configurations
- Summary
- Exam Essentials
- Written Lab 6

#### Κεφάλαιο 7 Enhanced IGRP (EIGRP) and Open Shortest Path First (OSPF)

- **•** EIGRP Features and Operation
- Using EIGRP to Support Large Networks
- Configuring EIGRP
- Load Balancing with EIGRP
- Verifying EIGRP
- Open Shortest Path First (OSPF) Basics
- Configuring OSPF
- Verifying OSPF Configuration
- Debugging OSPF
- OSPF DR and BDR Elections
- OSPF and Loopback Interfaces
- Troubleshooting OSPF
- Configuring EIGRP and OSPF Summary Routes
- Summary
- **•** Exam Essentials
- Written Lab 7

#### **Εργαςτήριο 2 – Πρακτική Εξάςκηςη**

**Hands-on Labs** 

Διάρκεια 8 ώρες

#### Κεφάλαιο 8 Layer 2 Switching and Spanning Tree Protocol (STP)

- Before Layer 2 Switching
- Switching Services
- Spanning Tree Protocol (STP)
- Configuring Catalyst Switches
- Cisco Network Assistant
- Summary
- Exam Essentials
- Written Lab 8

#### Κεφάλαιο 9 Virtual LANs (VLANs)

- **VLAN Basics**
- VLAN Memberships
- Identifying VLANs
- VLAN Trunking Protocol (VTP)
- Routing between VLANs
- Configuring VLANs
- Configuring VTP
- Telephony: Configuring Voice VLANs
- Using the CNA to Configure VLANs and Inter-VLAN Routing  $\bullet$
- Summary
- Exam Essentials
- Written Lab 9.1

#### Κεφάλαιο 10 Security

- Perimeter, Firewall, and Internal Routers
- Recognizing Security Threats
- Mitigating Security Threats
- Introduction to Access Lists
- Standard Access Lists  $\bullet$
- Extended Access Lists
- Advanced Access Lists
- Monitoring Access Lists
- Configuring Access Lists Using SDM  $\bullet$
- Summary
- Exam Essentials
- Written Lab 10.1

#### **Εργαστήριο 3 – Πρακτική Εξάσκηση**

**Hands-on Labs** 

Διάρκεια 8 ώρες

#### Κεφάλαιο 11 Network Address Translation (NAT)

- When Do We Use NAT?
- Types of Network Address Translation
- NAT Names
- How NAT Works
- Testing and Troubleshooting NAT
- Configuring NAT on Our Internetwork
- Configuring NAT Using SDM
- Summary
- Exam Essentials
- Written Lab 11

#### Κεφάλαιο 12 Cisco's Wireless Technologies

- Introduction to Wireless Technology
- Cisco's Unified Wireless Solution
- Configuring Our Wireless Internetwork
- Summary
- **•** Exam Essentials
- Written Lab 12

#### Κεφάλαιο 13 Internet Protocol Version 6 (IPv6)

- Why Do We Need IPv6?
- The Benefits and Uses of IPv6
- IPv6 Addressing and Expressions
- How IPv6 Works in an Internetwork
- IPv6 Routing Protocols  $\bullet$
- Migrating to IPv6
- Configuring IPv6 on Our Internetwork
- Summary
- Exam Essentials
- Written Lab 13

#### Κεφάλαιο 14 Wide Area Networks

- Introduction to Wide Area Networks
- Cable and DSL
- Cabling the Serial Wide Area Network
- High-Level Data-Link Control (HDLC) Protocol
- Point-to-Point Protocol (PPP)
- Frame Relay
- Using SDM for WAN Connections
- Virtual Private Networks
- Summary
- Exam Essentials
- Written Lab 14

#### **Εργαςτήριο 4 – Πρακτική Εξάςκηςη**

**Hands-on Labs** 

Διάρκεια 8 ώρες

#### **Η μεθοδολογία μασ:**

Σύμφωνα με το εκπαιδευτικό μας πρόγραμμα, η ύλη κατανέμεται σε 14 εκπαιδευτικές ενότητες που αντιστοιχούν σε 28 διδακτικές εβδομάδες και το πρόγραμμα ολοκληρώνεται με ένα τελικό διαγώνισμα. Το πρόγραμμα τηλεκπαίδευσης βασίζεται στην τελευταία έκδοση του ελεύθερου λογισμικού (open source) Moodle, το οποίο υλοποιείται στην προγραμματιστική πλατφόρμα PHP & MySQL. Τα ηλεκτρονικά μαθήματα φιλοξενούνται στις εγκαταστάσεις του Data Center του Εθνικού Μετσοβίου Πολυτεχνείου ενσωματώνοντας τεχνολογίες αιχμής.

#### **Τρόποσ λειτουργίασ:**

Η εμπειρία μας τα τελευταία 5 χρόνια μας βοήθησε στον βέλτιστο σχεδιασμό ενός προγράμματος τηλεκπαίδευσης που παρέχει στον εκπαιδευόμενο υπηρεσίες e-learning υψηλού επιπέδου για πρώτη φορά στην Ελλάδα.

Πιο συγκεκριμένα:

- Λογαριασμό με κωδικό στο πρόγραμμα τηλεκπαίδευσης που έχει αποκλειστική πρόσβαση στο online εκπαιδευτικό υλικό που περιέχει η κάθε ενότητα.

- Σημειώσεις σε μορφή pdf, όπου αναλύεται το εκάστοτε κεφάλαιο και παρουσιάζονται παραδείγματα για κάθε θέμα.

- Διαφάνειες που παρουσιάζουν τα βασικότερα θέματα της ενότητας και ιδιαίτερα αυτά στα οποία ο εκπαιδευόμενος θα πρέπει να δώσει ιδιαίτερη έμφαση κατά την εκπαίδευσή του.

- Εργασίες: Οι εργασίες θα περιλαμβάνουν την υλοποίηση προγραμμάτων που καλύπτουν θέματα της θεωρίας της κάθε ενότητας. Οι εργασίες θα παραδίδονται υποχρεωτικά σε εβδομαδιαία βάση από όλους τους εκπαιδευόμενους.

- Forum συζήτησης-αξιολόγησης, εντός του οποίου θα τίθεται μία ερώτηση από τον εκπαιδευτή ή προβλήματα. Οι εκπαιδευόμενοι θα πρέπει υποχρεωτικά να απαντούν. Μπορούν επίσης να απαντούν και να διαλογίζονται μεταξύ τους δίνοντας την αίσθηση μία «εικονικής αίθουσας».

- Επίσης προβλέπονται και συνεδρίες επικοινωνίας (chat sessions) με τον εισηγητή του σεμιναρίου, κατόπιν συνεννόησης με τους εκπαιδευόμενους.

Μπορείτε να δείτε snapshots του λογαριασμού τηλεκπαίδευσης από τα σεμινάρια που έχουν πραγματοποιηθεί τα προηγούμενα εξάμηνα.

Όλα τα παραπάνω βαθμολογούνται από τον εκπαιδευτή και στο τέλος, μαζί με το τελικό διαγώνισμα υπολογίζεται ο μέσος όρος της βαθμολογίας ο οποίος ανάλογα δίνει στον εκπαιδευόμενο το Δίπλωμα (Πιστοποιητικό) Εκπαίδευσης από το ΕΜΠ ή το Πιστοποιητικό Παρακολούθησης, σε όσους δεν καταφέρουν να ολοκληρώσουν την εκπαιδευτική διαδικασία ή δεν πέτυχαν ικανοποιητικό μέσο όρο (> 50%). Επίσης παρέχεται και έντυπο αναλυτικής βαθμολογίας μετά από αίτηση του εκπαιδευόμενου (σε όλα τα quiz, εργασίες κλπ) υπογεγραμμένο από τον Επιστημονικό Υπεύθυνο για κάθε χρήστη.

Σημειώνεται ότι προβλέπεται επίσης μια υποχρεωτική τελική γραπτή εξέταση (quiz) εφ' όλης της ύλης για τον τελικό βαθμό. Η εξέταση θα είναι στο τέλος της 28<sup>ης</sup> εβδομάδας.

#### **Κόςτοσ ςεμιναρίου:**

Το κόστος του σεμιναρίου ανέρχεται στα 2400 Ευρώ για το 2009 – 2010 και αυτό συμπεριλαμβάνει:

• 32 ώρες πρακτικής εξάσκησης (hands on experience) σε κατάλληλο υπολογιστικό περιβάλλον με εξοπλισμό της cisco

- $\bullet$ Δίδακτρα, εξέταστρα και λογαριασμός τηλεκπαίδευσης
- Το κορυφαίο βιβλίο Cisco Certified Network Associate Certification kit.
- Λοιπό εκπαιδευτικό υλικό (σημειώσεις 750 περίπου σελίδων στα Ελληνικά, κανονισμός σεμιναρίου, tutorial της Cisco)
- Όλα τα έξοδα αποστολής (εκπαιδευτικού υλικού και τελικών διπλωμάτων)
- Συνεχής υποστήριξη των εκπαιδευομένων για επίλυση αποριών ή για τεχνικές δυσκολίες

Το παραπάνω πρόγραμμα μπορεί να χρηματοδοτηθεί από το πρόγραμμα ΛΑΕΚ του ΟΑΕΔ υπό τις κατάλληλες συνθήκες.